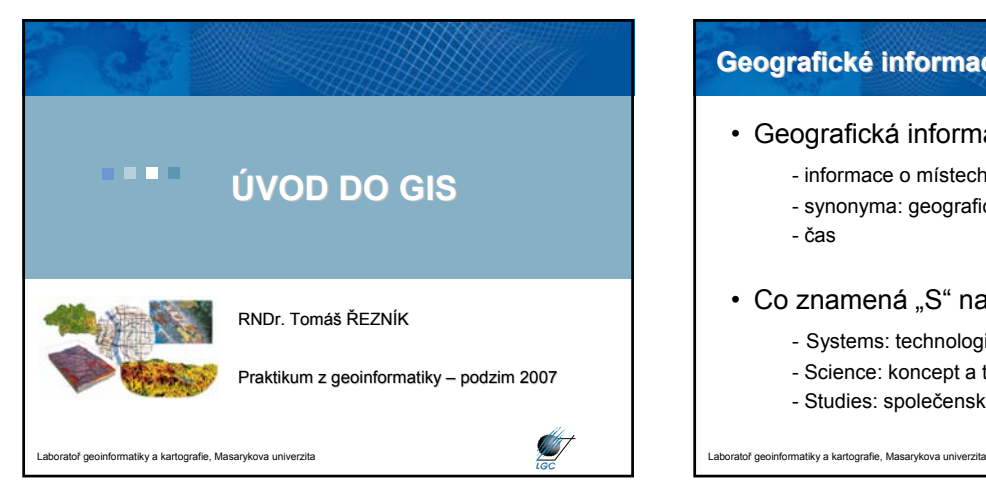

## **Geografické informace vs. GIS** • Geografická informace (GI) - informace o místech na zemském povrchu - synonyma: geografická, prostorová informace - čas • Co znamená "S" navíc? - Systems: technologie - Science: koncept a teorie - Studies: společenský kontext **VII**

**GIS není ničím převratným. Všechny aplikace bylo (a je) možné dělat jinak. Pomocí GIS jsou mnohdy jednodušší, rychlejší, efektivnější.**

#### **GIS Day (letos 14. 11. 2007) & GIS Night**

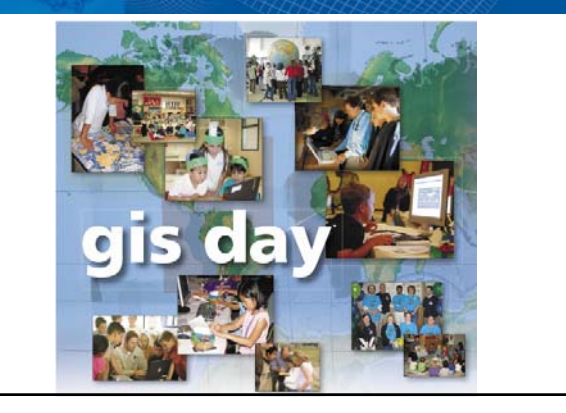

### **Technologie geografické informace**

- Global Positioning System (GPS)
- Dálkový průzkum Země (DPZ)
- Geografické informační systémy (GIS)
- GPS a DPZ jsou vstupy do GIS
- GISy pak provádí úschovu a správu dat GPS a DPZ

```
ratoř geoinformatiky a kartografie, Masarykova un
```
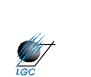

### **Stručný vývoj GIS**

- **Pionýrské období** (počátek 60. let 1975), důležitý vliv průkopnických osobností a institucí (zvláště univerzit) na dosažené výsledky
- **Druhá fáze** (1973 začátek 80. let), ujednocení pokus<sup>ů</sup> <sup>a</sup>činností agenturami a institucemi na lokální úrovni
- **Třetí fáze** (1982 konec 80. let), dominuje komercionalizace problematiky
- **Čtvrtá**, **současná fáze,** uživatelský přístup, výrazná konkurence poskytovatelů, služby ze vzdálených serverů, standardizace a tvorba otevřených systémů; zvyšuje se důraz na uživatele a možnosti použití

loř geoinformatiky a kartografie, Masarykova univerzita

**ANT** 

#### **K čemu je pot emu je potřeba GIS?**

- **80% aktivit veřejné správy a samosprávy** je geograficky založeno (hasicí obvody, cenové mapy, plánování rozvoje, sběr odpadu…)
- Výrazné zastoupení ve **vládní úrovni** (dálnice, přírodní zdroje,…)
- **Business** (zákaznické průzkumy, logistika, realitní kanceláře, precizní zemědělství, stavby...)
- **Obranné a vojenské účely** (vojenský management, analýzy družicových snímků,…)
- **Vědecký výzkum** (mj. geologie, botanika, archeologie, ekonomika, kriminalistika, lék., aj.)

**SALT** 

**AST** 

atoř geoinformatiky a kartografie, Masarykova univerzita

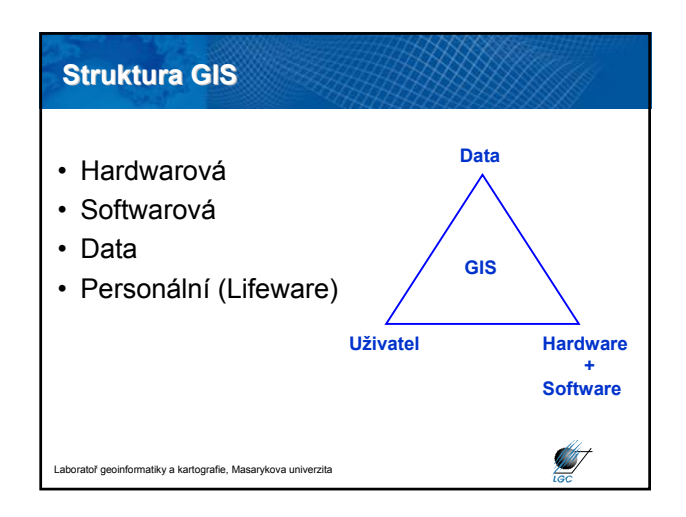

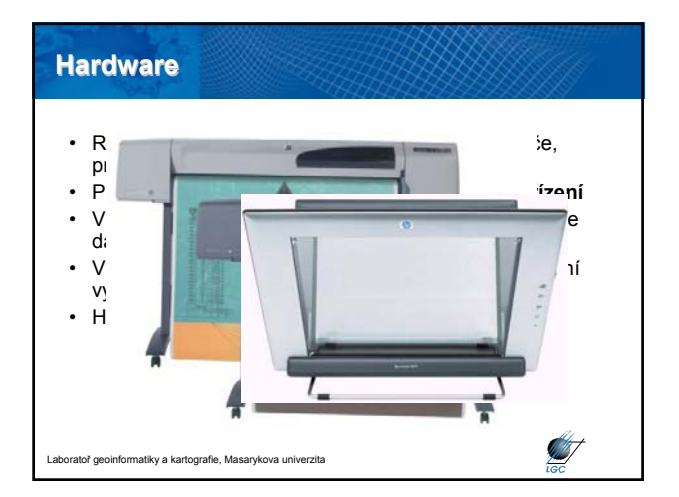

#### **Software**

- Dnes zejména **Desktop GIS** (tj. GIS pro PC)
- Výrazná **konkurence**
- Musí umět a mít přinejmenším: uživatelské rozhraní, umožňovat vstup údajů, jejich transformaci, zobrazovat a vytvářet výstupy, umožňovat prostorové analýzy
- Funkcionalita leaderů přibližně na stejné úrovni

Ø

**ANT** 

- V ČR 50% legálních licencí jsou ESRI
- Stále větší rozvoj open source

Laboratoř geoinformatiky a kartografie, Masarykova univerzita

# • více než 70 % nákladů na GIS spočívá v získávání údajů **Data**

atiky a kartografie, Masarykova u

#### **Data v GIS**

- Prostorová data: *reprezentují prvky lokalizovatelné na Zemi*
- Atributová data: *popisná informace vztažená k prostorovým datům*
- Datové vrstvy: *výsledek kombinace prostorových a atributových dat*
- Datové modely: *způsob provázání uložené informace (vektor a rastr – viz. dále)*
- Topologie: *vztahy mezi geografickými prvky*

loř geoinformatiky a kartografie, Masarykova unive

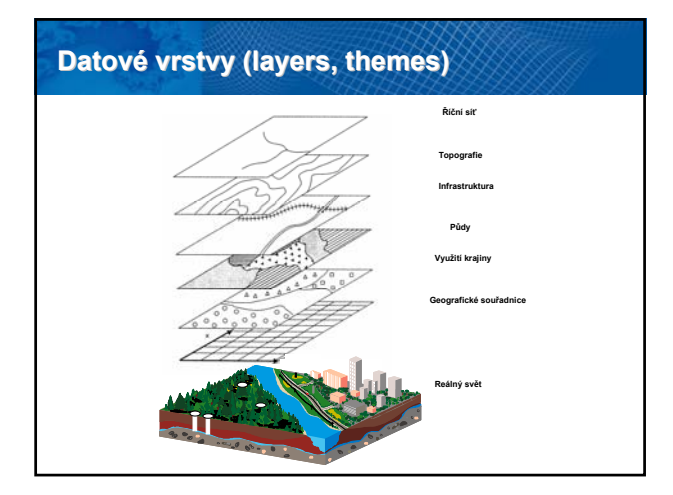

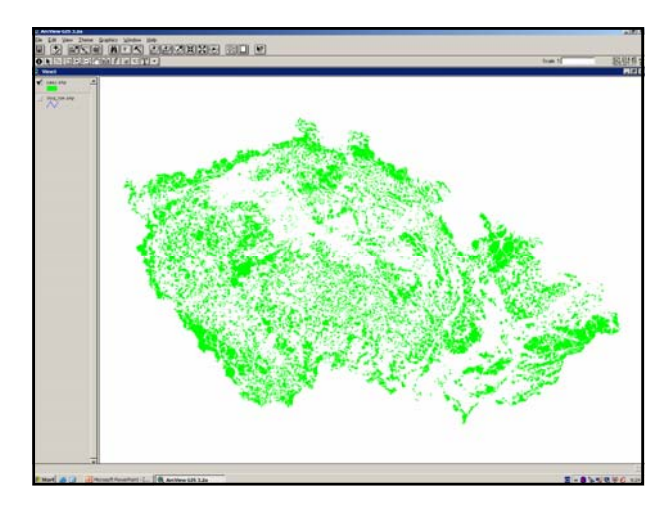

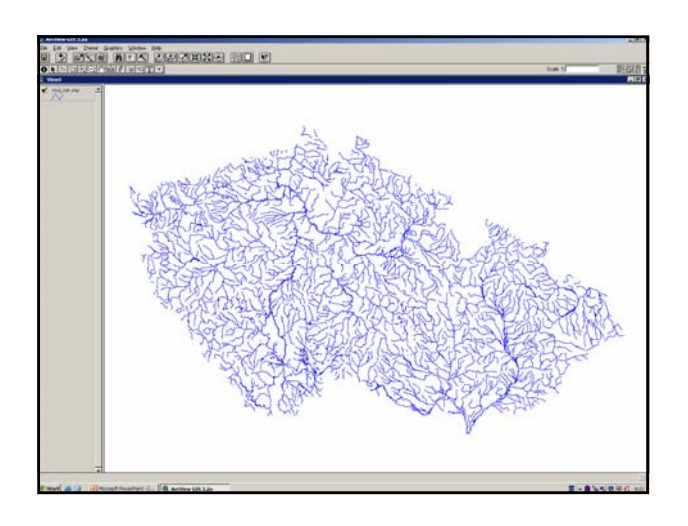

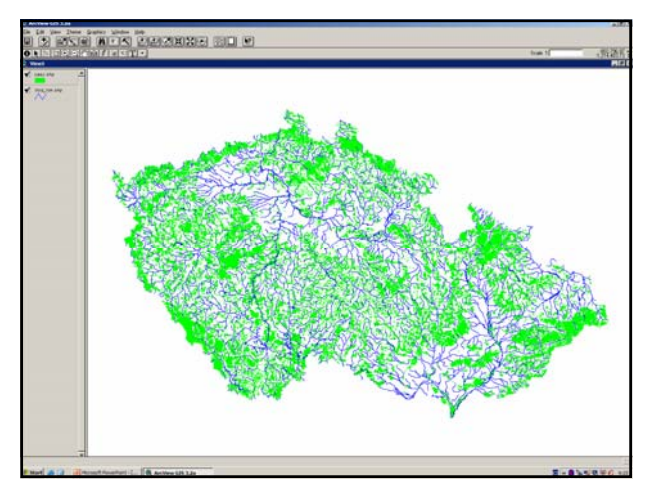

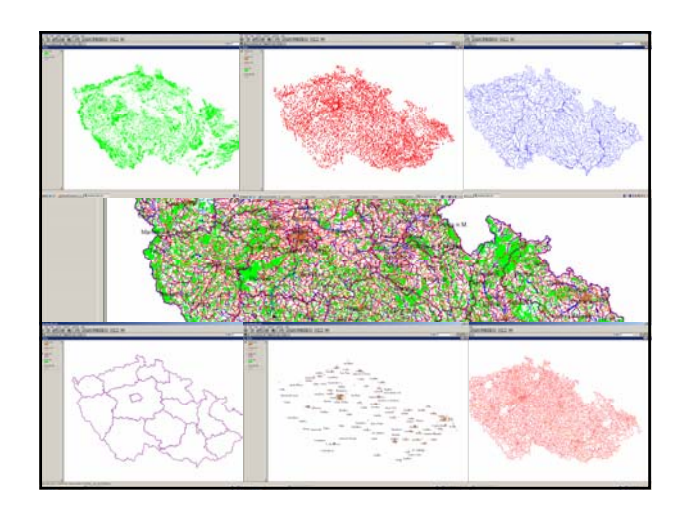

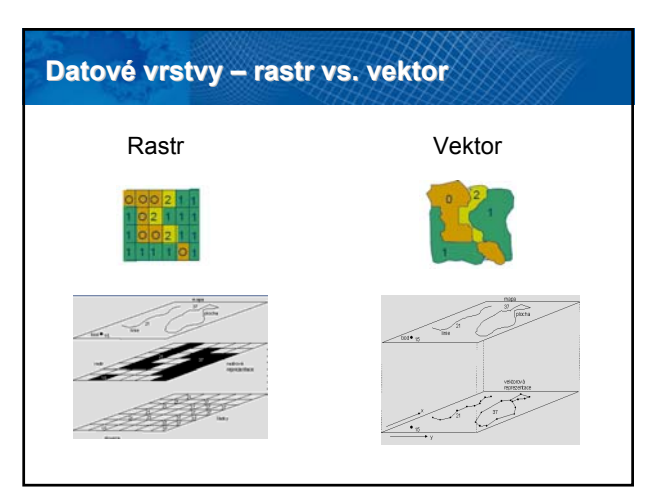

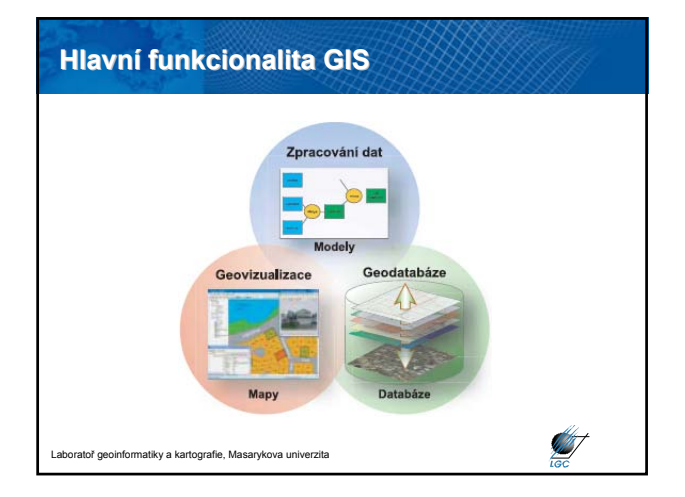

#### **Funkce GIS ve Funkce GIS ve školství**

- Pomocí GIS naučit studenty, co je GIS
- Tvorba map
- Možnost použít freewarové programy
- *Kristýna GIS* (profesionální GIS)
- *OpenJump* (profesionální GIS)
- *ArcExplorer* (jen pro vizualizaci, snadné ovládání, malá funkcionalita)

**ANT** 

ltoř geoinformatiky a kartografie, Masarykova univerzita

#### **GIS v praxi GIS v praxi ArcGIS Desktop** • **Tvorba map** • **sada pokročilých aplikací GIS** • **Zobrazování dat** • **Uložení dat** • ve **třech úrovních funkčnosti (ArcView,**  • **Modelování ArcEditor a ArcInfo)** • **Analýzy** • **DZO** (digitální zpracování obrazu) **ve vazbě** • V tomto kurzu ArcView – produkty **na DPZ** (dálkový průzkum Země) ArcMap a ArcCatalog™ • **Rozhodovací procesy** • **Tvorba metadat** ("dat o datech") • **Publikace map, modelů na Webu A Start** Laboratoř geoinformatiky a kartografie, Masarykova univerzita ratoř geoinformatiky a kartografie, Masarykova univerzita

Umožňuje organizovat a spravovat data GIS, mapy, glóby, datové sady, modely, metadata a služby. Obsahuje nástroje pro:

- prohlížení a vyhledávání geografických informací
- zaznamenávání, prohlížení a správu metadat
- definování, export a import schémat a návrhů geodatabáze
- vyhledávání prostorových dat na místních sítích nebo na internetu

**AST** 

• administraci produktu ArcGIS Server

natiky a kartografie, Masarykova univerzita

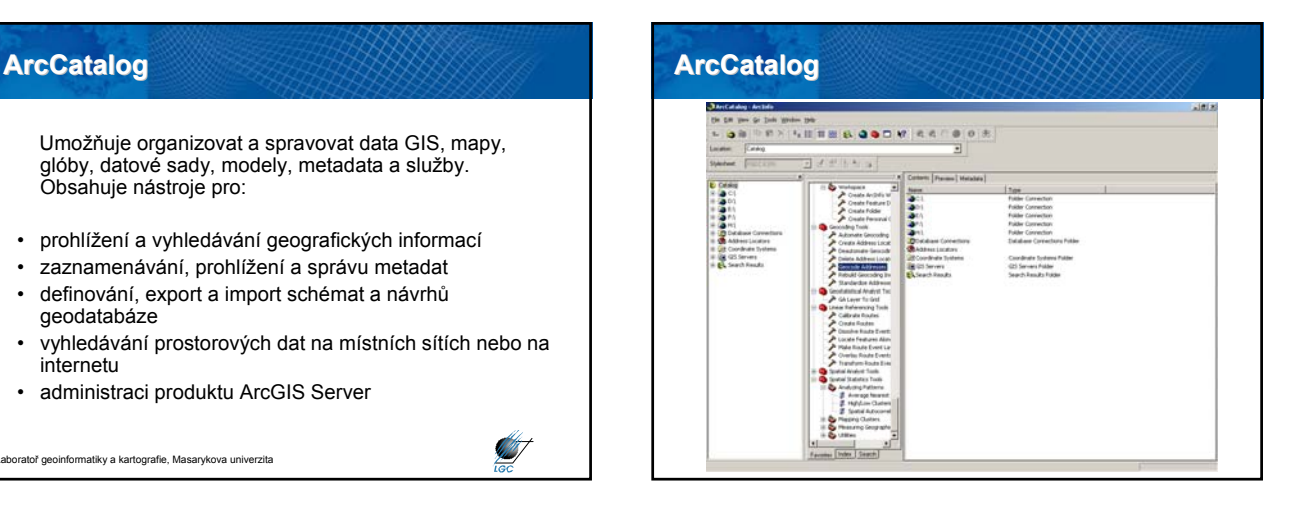

# • Centrální aplikace **ArcMap ArcMap**

- Všechny mapově orientované úlohy včetně kartografie, prostorových analýz a editace dat
- Dva různé pohledy na mapu: zobrazení geografických dat (View) a zobrazení výkresu mapy (Layout)

**SALAT** 

**STATISTICS** 

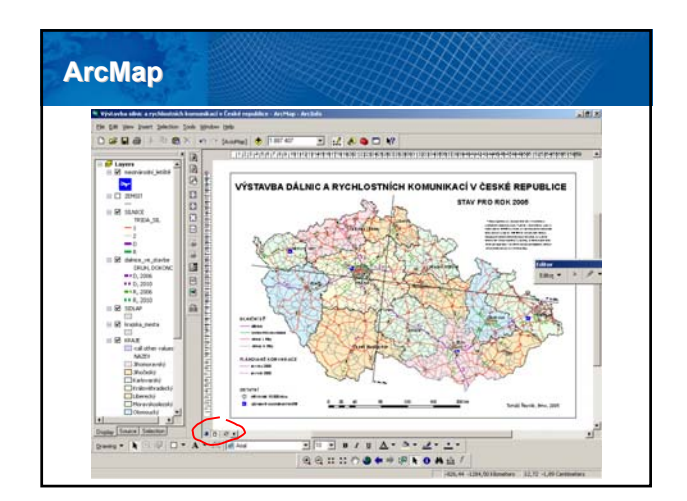

ltoř geoinformatiky a kartografie, Masarykova univerzita

- Běžně užívaný, ne však jeden z nejdokonalejších formátů pro uchovávání dat pro GIS
- Geometrie a atributy jsou uloženy odděleně
- Geometrie (prostorová data) v souboru \*.shp
- Atributy v souboru \*.dbf (i Excel)
- Soubor \*.shx propojuje \*.shp a \*.dbf
- Proto nutné kopírovat všechny tři soubory!

Laboratoř geoinformatiky a kartografie, Masarykova univerzita

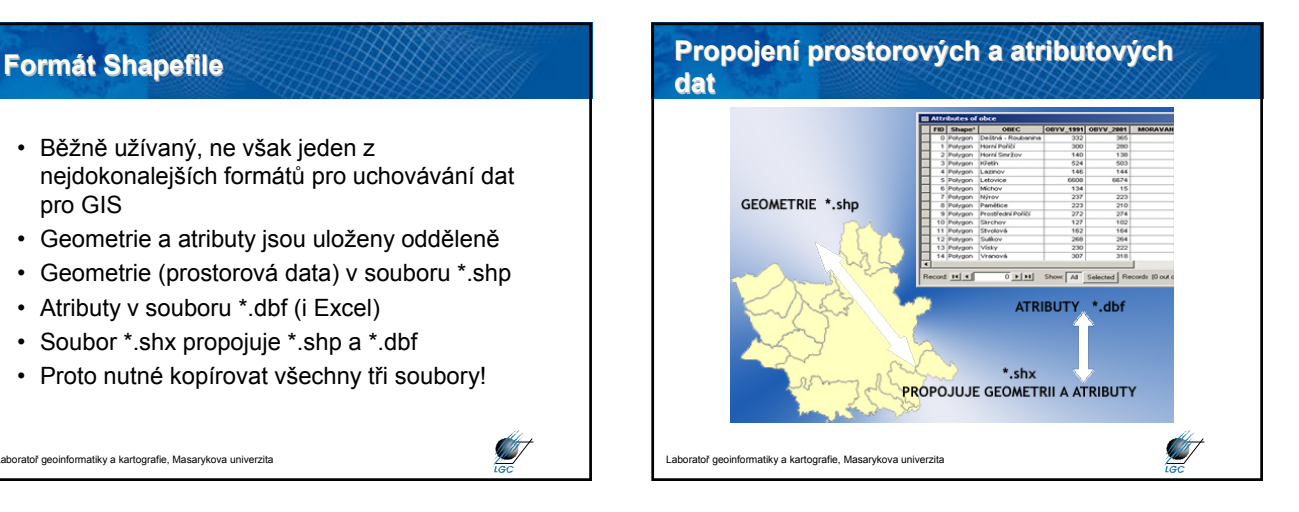

### **Užitečné odkazy**

- *ArcExplorer GIS prohlížeč zdarma* http://www.esri.com/software/arcexplorer
- *IZGARD prohlížeč armádních dat* http://arwen.ceu.cz/website/dmu25lm1/viewer.htm
- *Regionální informační systém* http://brno.risy.cz/CZ/pg\_5848\_cz.html
- *OpenJump (GIS software zdarma)* http://www.openjump.org

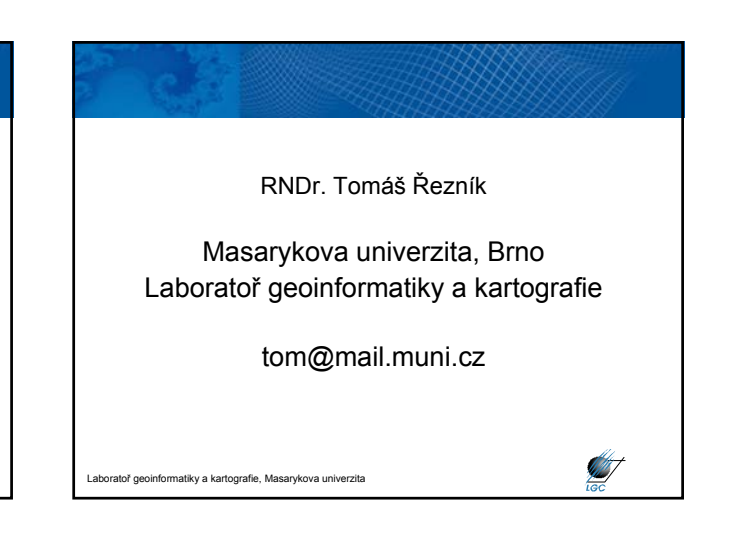